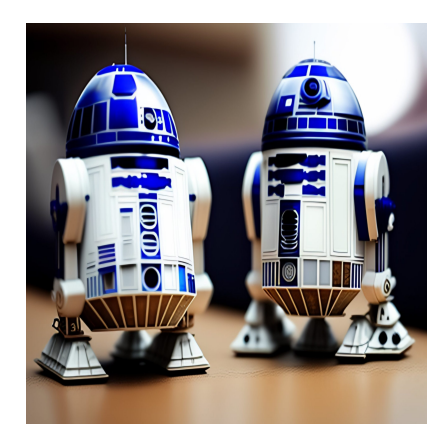

10 Лучших шпаргалок по Python для быстрого ознакомления и изучения

## Описание

Python - один из широко используемых языков программирования, особенно в области науки о данных. С развитием технологий и науки о данных использование Python быстро растет по всему миру. Этот язык универсален, гибок, легко отлаживается, поставляется с обширными библиотеками и фреймворками и имеет сильное сообщество, что делает его исключительным выбором для современных приложений. Кроме того, он хорошо читается, использует простой синтаксис и прост в изучении по сравнению с другими языками программирования.

Однако при программировании вам все равно понадобится помощь, поскольку вы не сможете запомнить все, даже если поймете концепцию. А если вы будете искать ресурсы, чтобы прояснить свои сомнения, это отнимет много времени. Именно здесь на помощь приходят шпаргалки по Python. Мы подготовили несколько лучших шпаргалок, к которым вы можете обращаться во время программирования и не бояться сомнений, которые могут возникнуть, особенно в первые годы обучения. Итак, наслаждайтесь просмотром этих шпаргалок по Python и сохраняйте их в закладках браузера, чтобы иметь к ним доступ, когда они вам понадобятся.

Pythoncheatsheet.org: Это всеобъемлющая шпаргалка по Python, к которой вы можете обратиться в любой момент, когда вам понадобится помощь. Она охватывает основы Python, функции, управление потоком данных, обработку исключений, структуры данных, списки, множества, циклы, отладку, YAML, JSON и конфигурационные файлы, классы данных, контекстный менеджер, виртуальные

среды и многое другое.

Источник: https://www.pythoncheatsheet.org/

**Perso.limsi.fr:** Если вы хотите получить быстрый обзор справочника с концепциями Python на одной странице, эта шпаргалка для вас. Этот отличный справочник охватывает темы Python 3 от начального уровня до среднего, включая основные понятия, модули, преобразования, типы контейнеров, условия и многое другое.

Источник: chromeextension://efaidnbmnnnibpcajpcglclefindmkaj/https://perso.limsi.fr/pointal/\_media/python:co english.pdf

**WebsiteSetup:** Этот чит-код по Python доступен в формате PDF и включает все базовые и некоторые промежуточные концепции Python. Рассматриваются такие темы, как типы данных, создание строки, математические операторы, определение функций, списки, кортежи, условные операторы, словари, циклы, работа с исключениями и устранение ошибок.

Источник: chrome-

extension://efaidnbmnnnibpcajpcglclefindmkaj/https://websitesetup.org/wpcontent/uploads/2021/04/Python-cheat-sheet-April-2021.pdf

**DataCamp:** Эта шпаргалка очень полезна для начинающих изучать Python для науки о данных. Она охватывает типы данных, переменные, строки, списки, пакеты Python для научных вычислений, библиотеки, массивы Numpy и многое другое.

Источник: https://www.datacamp.com/cheat-sheet/getting-started-with-python-cheatsheet

**Programmingwithmosh.com:** Мош имеет известный канал на YouTube, где вы можете изучать Python бесплатно. Он подготовил этот чит по Python, охватывающий основные понятия Python, такие как строки, переменные, получение входных данных, арифметические операции, операторы, операторы if, циклы, кортежи, функции, исключения, словари, классы, модули, наследование, пакеты, стандартные библиотеки, Pypi и многое другое.

Источник: chrome-

extension://efaidnbmnnnibpcajpcglclefindmkaj/https://programmingwithmosh.com/wpcontent/uploads/2019/02/Python-Cheat-Sheet.pdf

**Python for Data Science:** Опять же, это замечательная одностраничная шпаргалка по Python для изучения основ этого языка программирования, особенно полезного в науке о данных. Вы можете получить краткое представление о типах данных и преобразованиях, переменных и вычислениях, списках, операциях и методах, строках и методах операций, библиотеках, массивах Numpy и установке Python.

Источник: chrome-

extension://efaidnbmnnnibpcajpcglclefindmkaj/https://s3.amazonaws.com/assets.datacamp.o

**ehmatthes.github.io:** Эта шпаргалка по Python полезна, если вы хотите попробовать упражнения по определенной теме Python или во время работы над проектами. Она охватывает правила синтаксиса и важные понятия. Вы можете просматривать отдельные листы, чтобы сосредоточиться на одной теме за один раз, и они также удобны для печати. В книге рассматриваются списки, словари, циклы, операторы if и while, функции, классы, тестирование кода, исключения и файлы, Pygame, Plotly, Django, Matplotlib и бонусная шпаргалка.

Источник: https://ehmatthes.github.io/pcc/cheatsheets/README.html

**Real Python:** Еще одна всеобъемлющая шпаргалка по Python, к которой вы можете обратиться, – от Real Python. Они прекрасно объясняют основные концепции Python с помощью синтаксиса и примеров. В ней рассматриваются такие темы, как примитивы, как числа, строки и булевы, коллекции, как списки и словари, операторы управления, циклы и функции.

Источник: chrome-

extension://efaidnbmnnnibpcajpcglclefindmkaj/https://static.realpython.com/python\_cheat\_sl

**Cheatography:** Это 2-страничная шпаргалка по Python, к которой можно быстро обратиться во время работы над проектом на Python. В ней рассматриваются переменные Python sys, sys.argv, специальные методы, методы строк, методы файлов, методы списков, переменные Python os, методы DateTime, а также индексы и срезы Python.

Источник: https://cheatography.com/davechild/cheat-sheets/python/

**gto76:** Получите доступ к этой всеобъемлющей шпаргалке по Python с GitHub и обращайтесь к ней в случае затруднений. Создатель включил синтаксис для каждой концепции Python от начального до продвинутого уровня. Он охватывает списки, диапазон, перечисления, кортеж, словари, генератор и итератор; типы данных, библиотеки, такие как Numpy, Games, Data, Image, Audio, Logging, Scraping и т.д., потоки, интроспекция, метапрограммирование, операторы и многое другое.

Источник: https://github.com/gto76/python-cheatsheet

## **Заключение**

Шпаргалки по Python, которые мы рассмотрели в этой статье, призваны помочь вам быстро освоить концепции Python от базовых до продвинутых. Сохраните их в закладках и обращайтесь к ним во время программирования или работы над проектом. Это сэкономит ваше время и не даст вам застрять.

## **Дата Создания**

23.05.2023